# **МИНИСТЕРСТВО ТРАНСПОРТА РОССИЙСКОЙ ФЕДЕРАЦИИ ФЕДЕРАЛЬНОЕ ГОСУДАРСТВЕННОЕ АВТОНОМНОЕ ОБРАЗОВАТЕЛЬНОЕ УЧРЕЖДЕНИЕ ВЫСШЕГО ОБРАЗОВАНИЯ «РОССИЙСКИЙ УНИВЕРСИТЕТ ТРАНСПОРТА»**

Кафедра «Электрификация и электроснабжение»

# **АННОТАЦИЯ К РАБОЧЕЙ ПРОГРАММЕ ДИСЦИПЛИНЫ**

### **«Компьютерное моделирование и проектирование устройств электроснабжения»**

Специальность:

Специализация: Квалификация выпускника: Форма обучения: Год начала подготовки

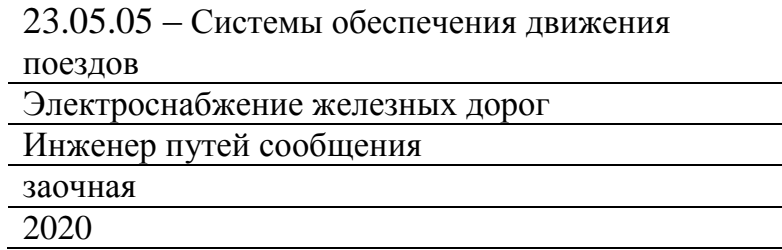

### **1. Цели освоения учебной дисциплины**

Дисциплина посвящена изучению основы компьютерного проектирования и моделирования устройств электроснабжения электрических железных дорог. Целью освоения учебной дисциплины «Компьютерное моделирование и проектирование устройств электроснабжения» является формирование у обучающихся общекультурных компетенций

( ОК-2 ), (ОПК-1,ОПК-9) и профессионально-специализированных компетенций ( ПСК-1.2) и приобретение обучающимися:

Знаний о структуре построения системы автоматизированных расчетов системы электроснабжения и применяемой математической модели;

умений подготовки исходной информации и анализа полученных результатов; навыков использования современных вычислительных средств для анализа режимов работы электрооборудования.

#### **2. Место учебной дисциплины в структуре ОП ВО**

Учебная дисциплина "Компьютерное моделирование и проектирование устройств электроснабжения" относится к блоку 1 "Дисциплины (модули)" и входит в его вариативную часть.

#### **3. Планируемые результаты обучения по дисциплине (модулю), соотнесенные с планируемыми результатами освоения образовательной программы**

Процесс изучения дисциплины направлен на формирование следующих компетенций:

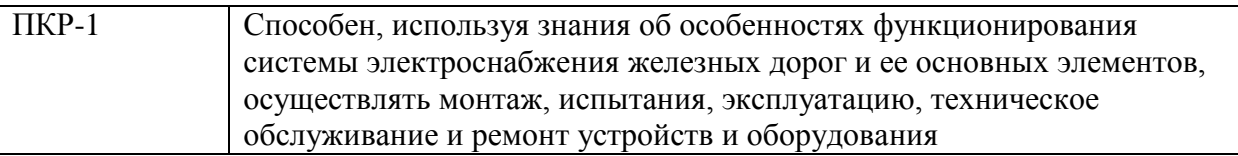

#### **4. Общая трудоемкость дисциплины составляет**

4 зачетные единицы (144 ак. ч.).

#### **5. Образовательные технологии**

При проведении лекций используются активные и интерактивные формы, разбор конкретных примеров и задач. Практические занятия предназначены для решения задач определения параметров тяговой нагрузки устройств электроснабжения..

#### **6. Содержание дисциплины (модуля), структурированное по темам (разделам)**

РАЗДЕЛ 1 Введение. Методы расчета

Методы расчёта системы электроснабжения, основанные на детерминированном и вероятностном представлениях тяговой нагрузки. Их достоинства и недостатки. Метод имитационного моделирования, его возможности и использование его в системе автоматизированного проектирования ( САПР ) электроснабжения.

РАЗДЕЛ 1 Введение. Методы расчета РАЗДЕЛ 2 Структура САПР электро-снабжения

Исходные данные для выполнения тяговых расчетов и расчетов нагрузок систем электроснабжения магистральных дорог и метрополитена. Тяговый расчет. Моделирование графика движения поездов. Расчётные параметры тяговой нагрузки: интегральные и экстремальные. Алгоритмы расчёта тягового электроснабжения на ЭВМ при проектировании. Использование ЭВМ для расчётов сис-тем электроснабжения в условиях эксплуатации. Автоматизи¬рованная система расчётов тягового электроснабжения метро¬политена

РАЗДЕЛ 2 Структура САПР электро-снабжения КП

РАЗДЕЛ 3 Тяговый расчёт в САПРе электроснабжения КП,

РАЗДЕЛ 3 Тяговый расчёт в САПРе электроснабжения

Требования к тяговому расчету с точки зрения расчетных параметров тяговой нагрузки устройств электроснабжения. Алгоритм программы тягового расчета для разнотипных поездов магистральных железных дорог. Многовариантный тяговый расчёт для перегонов линии мет¬рополитена. Критерии выбора расчётного режима ведения поезда по каждому перегону и линии в целом. Зависимости токов поездов от времени и расстояния, используемые далее в расчетах нагрузок системы электроснабжения..

РАЗДЕЛ 4 Модели-рование графика движения поездов

РАЗДЕЛ 4 Модели-рование графика движения поездов КП, решение задач

РАЗДЕЛ 5 Расчет мгновен-ных схем

Составление мгновенной схемы. Допущения, принимаемые при расчетах в разных методах определения нагрузок системы электроснабжения. Влияние допущений на расчетные параметры тяговой нагрузки. Расчёт участка постоянного тока с учётом внутренних эквивалентных сопротивлений тяго¬вых подстанций, колебаний напряжений питания, нелинейных ха¬рактеристиках подстанций при рекуперации. Моделирование и расчёт утечки тока из рельсов в тоннель¬ную обделку и землю.

Представление результатов расчётов в табличном виде в файлах и в графическом виде на экране дисплея .

КП

РАЗДЕЛ 5 Расчет мгновен-ных схем КП,

РАЗДЕЛ 6

Расчёт аварий-ных и вынуж-денных режимов работы системы электро-снабже-ния

Представление установившегося значения тока короткого замыкания как случайной величины, расчёт функции распределе¬ния вероятностей тока короткого замыкания . Выбор расчётного значения с заданной вероятностью.

Вынужденные режимы работы системы, связанные с от¬ключением фидера, подстанции и т.д. Организация движения по¬ездов в таких ситуациях .

РАЗДЕЛ 6

Расчёт аварий-ных и вынуж-денных режимов работы системы электро-снабже-ния КП, решение задач

РАЗДЕЛ 7 Расчет парамет-ров тяговой нагрузки

Точность расчетных параметров. Расчет интегральных и экстремальных значений в разных методах: детерминированном, вероятностном и методе имитационного моделирования .

РАЗДЕЛ 7 Расчет парамет-ров тяговой нагрузки КП,

РАЗДЕЛ 8 Методика выбора оборудования системы электроснабжения

Выбор мощности подстанции переменного тока магистральных ж. д., выбор числа выпрямителей на подстанции постоянного тока, выбор сечения проводов контактной сети, сравнение вариантов расположения подстанций. Критерии и проверки. Корректировка пропускной способности. Выбор защиты от токов короткого замыкания Автоматизация процесса выбора оборудования. Использование методов итерации.

РАЗДЕЛ 8 Методика выбора оборудования системы электроснабжения КП,

РАЗДЕЛ 9 Защита курсового проекта

РАЗДЕЛ 9 Защита курсового проекта Допуск к экзамену

РАЗДЕЛ 10 Допуск к экзамену РАЗДЕЛ 10 Допуск к экзамену Эл. тест КСР

РАЗДЕЛ 10 Допуск к экзамену Эл. тест КСР

Экзамен

Экзамен Экзамен

Экзамен

РАЗДЕЛ 13 Курсовой проект